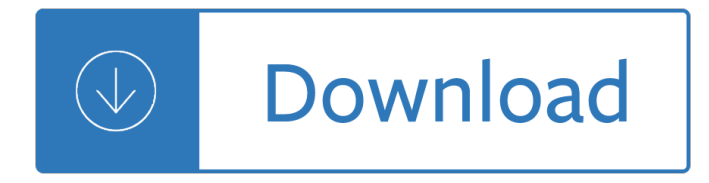

#### **async in c 5 pdf**

Abstract. The growth of Internet and general connectivity has triggered the proportionate need for responsive and scalable code. This proposal aims to answer that need by making writing explicitly asynchronous, concurrent Python code easier and more Pythonic.

#### **Coroutines with async and await syntax - Python.org**

It's been a long time since I blogged here but we recently stumbled upon a so interesting performance issue that it motivated me enough to share it with the entire world (well the entire world of people aware of this blog).

#### **EternalCoding**

Step 4: This is the final stage you have to only place those dll inside the Rotativa folder which you are hosted in the IIS . If you are enable to execute the Visual C++ Redistributable Packages in production server, no need to worry, Only just placed "MSVCP120.dll" inside the Rotative folder.

#### **MVC Rotativa PDF IIS Server Error - c-sharpcorner.com**

24.2.4 Blocking the event loop # As we have seen, each tab (in some browers, the complete browser) is managed by a single process  $\hat{a} \in \mathcal{C}$  both the user interface and all other computations.

#### **24. Asynchronous programming (background) - Exploring JS**

Optimization Work. So, the 0.6.2 optimization work has been not a lot yet. I started some work on int/long C type and it looked good.

#### **Nuitka Home**

A common issue affecting dialup links is unexpected call drops. The reasons for this vary from hardware failures,to issues within the Telco. However,one of the most common causes for unexpected call drops is the expiry of the idle timeout.

#### **Understanding and Troubleshooting Idle Timeouts - Cisco**

This article compares HTML support for several browser engines. Support for the many new additions of the current HTML5 standard is in its own section after the items that preceded it in the history of HTML.

## **Comparison of browser engines (HTML support) - Wikipedia**

XC9572 In-System Programmable CPLD DS065 (v5.0) May 17, 2013 www.xilinx.com 5 Product Specification R †PRODUCT OBSOLETE / UNDER OBSOLESCENCE †Internal Timing Parameters

## **0 XC9572 In-System Programmable CPLD**

XC9572XL High Performance CPLD DS057 (v2.0) April 3, 2007 www.xilinx.com 5 Product Specification R Internal Timing Parameters Symbol Parameter XC9572XL-5 XC9572XL-7 XC9572XL-10

## **0 R XC9572XL High Performance CPLD - Xilinx**

PICDEMâ"¢ LAB II DEVELOPMENT BOARD USER'S GUIDE 2015 Microchip Technology Inc. DS40001814A-page 5 Preface INTRODUCTION This chapter contains general information that will be useful to know before using the

# **PICDEMâ, ¢ Lab II Development Board User's Guide**

5 DP83822HF, DP83822IF, DP83822H, DP83822I www.ti.com SNLS505C â€"AUGUST 2016â€"REVISED APRIL 2018 Product Folder Links: DP83822HF DP83822IF DP83822H DP83822I

# **DP83822H(F), DP83822I(F) Datasheet - Texas Instruments**

2 pinout cd54hc40103 (cerdip) cd74hc40103, cd74hct40103 (pdip, soic) top view functional diagram truth table control inputs mr pl pe te preset mode action

## **CD74HC40103 PDF - TI.com**

5 4/29/2003 RNIC Model Overview RNIC Driver/Library Verb consumer Verbs!Verb consumer †SW that uses RNIC to communicate to other nodes.!Communication is thru verbs, which:

## **RDMA enabled NIC (RNIC) Verbs Overview**

Buy EVGA GeForce GTX 1080 Ti FTW3 Gaming, 11GB GDDR5X, iCX Technology - 9 Thermal Sensors & RGB LED G/P/M, 3X Async Fan Control, Optimized Airflow Design Graphics Card 11G-P4-6696-KR: Graphics Cards - Amazon.com FREE DELIVERY possible on eligible purchases

## **EVGA GeForce GTX 1080 Ti FTW3 GAMING, 11GB GDDR5X, iCX**

Page 1. Virtex-5 RocketIO GTP Transceiver User Guide UG196 (v1.3) May 25, 2007... Page 2: Revision History. Xilinx reserves the right to make changes, at any time, to the Design as deemed desirable in the sole discretion of Xilinx.

#### **XILINX VIRTEX-5 ROCKETIO GTP USER MANUAL Pdf Download.**

C# (pronounced C sharp) is a general-purpose, multi-paradigm programming language encompassing strong typing, imperative, declarative, functional, generic, object-oriented (class-based), and component-oriented programming disciplines. It was developed around 2000 by Microsoft within its .NET initiative and later approved as a standard by Ecma ...

## **C Sharp (programming language) - Wikipedia**

refuse-message . To define and enable a line-in-use message, use the refuse-message command in line configuration mode. To disable the message, use the no form of this command.

# **Cisco IOS Configuration Fundamentals Command Reference**

Making Linux GPL'd was definitely the best thing I ever did. Yamagata, Hiroo (1997―11―11). The Pragmatist of Free Software: Linus Torvalds Interview. Retrieved on 2006-08-28. (In answer to the question: In the extreme case, if it was just you doing all the code, and the rest of the world quietly

<u>Tigithitigiul Utul</u> 011 III IV & AIII II DUIT UI IU <del>T</del> manual - Barry galbraith guitar solos - Solution manual neural network design hagan - Probability and statistical inference in ancient and medieval jewish literature - The servant james c hunter - Pals post test answers 2012 - By walter harris the land of an african sultan travels - Solomon biology -

Rachelbrooksisanactorextraandmodelbasedin - Textbook of biochemistry with clinical correlations 7th edition download - The drowner robert drewe - Stories from the five towns - The second siege book two of the tapestry - Litronic mps ii manual - 1000 arabic words 1000 words - Iron john robert bly - Nikon d3200 for dummies - Stryer biochemistry 7th edition free download - The big bigfoot erotica bundle - The illustrated origins answer book concise easy to understand facts about the true origin of life man and the cosmos -Basic engineering physics by amal chakraborty - Download maytag quiet series 200 dishwasher manual -Technical analysis of stock trends 6th edition - Irrigation and water power engineering - Zemansky heat and thermodynamics solutions - Tube young teen - Differential equations dennis q zill 7th edition - Pennsylvania jeopardy answers questions about our state carole marsh pennsylvania - Electrical machines by siskind solutions manual -

Quantumtheoryofmanybodysystemstechniquesandapplicationssoftcoverreprintoftheoriginal1s - Historical atlas of central america - Decent people decent company - Electrical electronic engineering bmc international college -